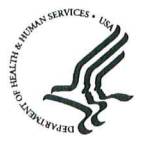

**Public Health Service** Food and Drug Administration

## CENTER FOR DRUG EVALUATION AND RESEARCH

Division of Quality Surveillance Assessment Inspection Assessment Branch 10903 New Hampshire Avenue Building #51, Room 4316 Silver Spring, MD 20993

> TELEPHONE: (215) 717-3008 FAX: (301) 847-8742

February 24, 2016

Mr. Jason Ko President and CEO Viva Pharmaceutical Inc. 13880 Viking Place Richmond, BC V6V 1K8 Canada

Reference FEI 3002704547 Reference inspection date (s): October 19-23, 2015 Establishment Locale: Richmond, Canada

Dear Mr. Ko:

We are enclosing a copy of the establishment inspection report (EIR) for the inspection that the U.S. Food and Drug Administration (FDA) conducted at your premises on the referenced locale and date(s). When the Agency concludes that an inspection is "closed" under 21 CFR 20.64(d)(3), it will release a copy of the EIR to the inspected establishment. This procedure is applicable to EIRs for inspections completed on or after April 1, 1997.

The Agency continually works to make its regulatory process and activities more transparent to the regulated industry. Releasing this EIR to you is part of this effort. The copy being provided to you comprises the narrative portion of the report; it may reflect redactions made by the Agency in accordance with the Freedom of Information Act (FOIA) and 21 CFR Part 20. This, however, does not preclude you from requesting additional information under FOIA.

If there is any question about the released information, feel free to contact me at the above address or number.

Sincerely,

 $\text{Mada}^{\text{Digitally signed by Vlada Matusovsky -A}}_{\text{out}\rightarrow\text{Da},\text{co}=^{10A},\text{co}=^{10B},\text{co}=^{10B},\text{co}=^{10B},\text{co}=^{10B},\text{co}=^{10B},\text{co}=^{10B},\text{co}=^{10B},\text{co}=^{10B},\text{co}=^{10B},\text{co}=^{10B},\text{co}=^{10B},\text{co}=^{10B},\text{co}=^{10B},\text{co}=^{10B},\text{co}=^{10B},\text{co}=^{10B},\text{co}=^{10B},\text{co$ 

Vlada Matusovsky **Consumer Safety Officer Inspection Assessment Branch** 

Enclosure: EIR